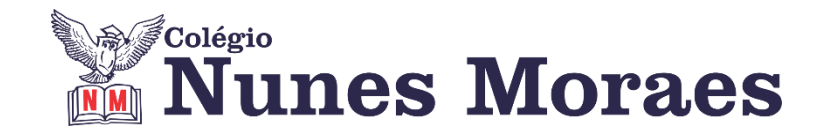

# **DIA 24 DE NOVEMBRO DE 2020 - 2ª SÉRIE EM – TURMA A**

**►1ª AULA:** 13h -13:55' **- INT. TEXTUAL** – PROFESSORA ALINE LANDIM CAPÍTULO 24: LEITURA DAS ARTES PLÁSTICAS

**Passo 01 -** Acessar a aula online para explicação do capítulo 24 e correção de atividades. Caso não consiga acessar a aula online, comunique-se com a coordenação. Assista à videoaula no link abaixo.

[https://youtu.be/WqVhwnEXz0k](about:blank)

### **►2ª AULA:** 13:55'-14:50' **- QUÍMICA 2 –** PROFESSOR RENATO DUARTE CAPÍTULO 24 – ELETROQUÍMICA 5

**Passo 1 –** Acessar o link do Google Meet para a aula online: [https://meet.google.com/](about:blank) *O código será fornecido na hora da aula.* 

Caso não consiga acessar a aula online, comunique-se com a coordenação. Assista à videoaula no link abaixo. [https://youtu.be/26kZkfyzWe8](about:blank)

**Passo 2 –** Resolver as atividades para sala na página 56. \*Envie foto das atividades resolvidas para LUIS COORDENADOR. Escreva a matéria, seu nome e seu número em cada página.

### **►3ª AULA:** 14:50'-15:45' **- INGLÊS** –PROFESSORA MONNALYSA FONTINELE REVISÃO - CAPÍTULOS 21 AO 24

**Passo 01** – resolver atividade sobre os capítulos 21 ao 24 em PDF (anotar respostas).

A professora disponibilizará um link do Google meet durante a resolução para acesso do aluno, caso ele tenha dúvida em alguma questão.

**Passo 02** – Enviar as respostas para a coordenação.

**Passo 03** – Acessar o link abaixo para o vídeo com a correção comentada da atividade.

[https://youtu.be/A1SgGrbgNX8](about:blank)

# **►INTERVALO:** 15:45'-16:10'

### **►4ª AULA:** 16:10'-17:05' **– GRAMÁTICA** –PROFESSOR FLADIMIR CASTRO REVISÃO DE CONTEÚDO: OPERADORES ARGUMENTATIVOS

**Passo 01** – Acessar a aula na plataforma do Google Meet.

**Passo 02 –** Acompanhar a correção da atividade.

Caso não consiga acessar a aula online, comunique-se com a coordenação. Confira suas respostas pelo gabarito enviado para o whatsapp da turma.

**Passo 03 –** Atividade de classe: resolução de questões de TD de revisão.

Baixe o td do site da escola – aba Teleagenda

\*Envie foto das atividades resolvidas para LUIS COORDENADOR. Escreva a matéria, seu nome e seu número em cada página.

*Será entregue aos alunos uma arquivo em doc. com a correção comentada das questões referentes a essa aula.*

## **►5ª AULA:** 17:05'-18:00' **– QUÍMICA 2 –** PROFESSOR RENATO DUARTE

REVISÃO PARA A AVALIAÇÃO GLOBAL

**Passo 1 –** Acessar o link do Google Meet para a aula online: [https://meet.google.com/](about:blank) *O código será fornecido na hora da aula.* 

Caso não consiga acessar a aula online, comunique-se com a coordenação. Estude para a avaliação seguindo os conteúdos significativos indicados no roteiro de estudos.

**Passo 2 –** Efetuar a correção e retirar dúvidas sobre a avaliação global.